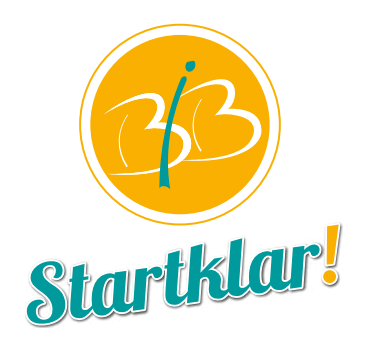

# **Steckbrief/ Name des Unternehmens**

# Hauptzollamt Bielefeld

### **UNTERNEHMENSANSCHRIFT**

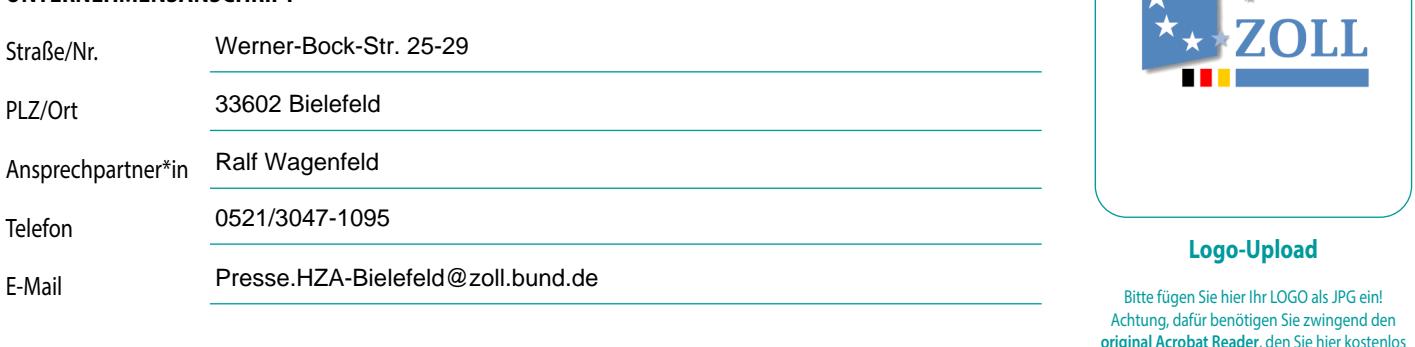

# **KURZBESCHREIBUNG ZUM UNTERNEHMEN**

Die Zollverwaltung ist eine moderne Finanz- und Wirtschaftsverwaltung des Bundes mit einem vielseitigen Aufgabenspektrum und leistet mit seinen Steuereinnahmen und Zöllen einen wichtigen Beitrag zum Funktionieren unseres Staates. Die Zöllner/Zöllnerinnen sorgen für reibungslosen Warenverkehr, stoppen Steuerhinterzieher, unterbinden den Handel mit gefälschten Produkten, Waffen, Drogen sowie geschützten Tieren und Pflanzen, bekämpfen illegale Beschäftigung und sorgen dadurch für Fairness auf dem Arbeitsmarkt.

Innen- und Außendienst, beim Zoll ist beides möglich.

#### **DAS ERWARTET DICH AN UNSEREM STAND:**

Nachwuchsberater des Zolls erläutern dir das breite Aufgabenspektrum der Zollverwaltung, stellen dir die unterschiedlichen Ausbildungs- und Studienmöglichkeiten vor und stehen dir für Fragen zum Bewerbungsverfahren zur Verfügung.

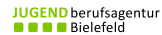

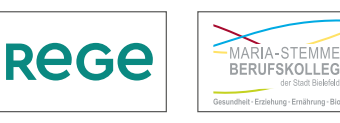

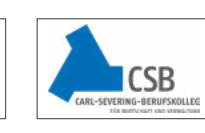

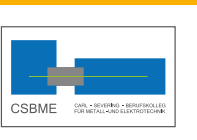

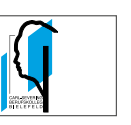

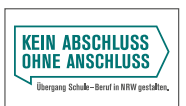

herunterladen können: <https://get.adobe.com/de/reader/>

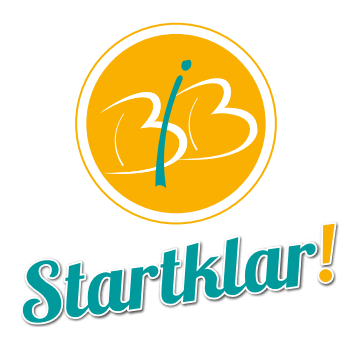

# **DIESE AUSBILDUNGSBERUFE / STUDIENMÖGLICHKEITEN KANNST DU BEI UNS KENNENLERNEN:**

-Beamtenausbildung mittlerer Zolldienst

- -Beamtenausbildung gehobener Zolldienst
- -Beamtenausbildung gehobener Verwaltungsinformatikdienst

# **AKTUELL SUCHEN WIR INTERESSENTEN\*INNEN FÜR:**

Wann kannst du dich beim Zoll für eine Ausbildung oder ein Duales Studium bewerben? Die nächsten Bewerbungstermine findest du auf unserer Homepage (www.zoll-karriere.de).

#### **WEITERE INFORMATIONEN:**

keine

**JUGEND** berufsagentur<br>
■ ■ ■ Bielefeld

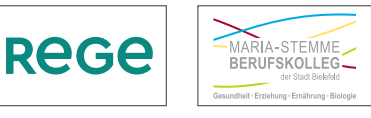

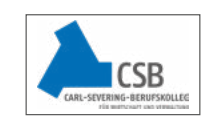

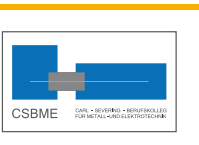

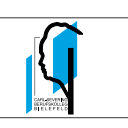

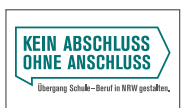